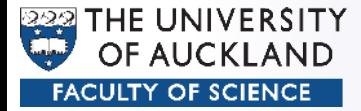

#### CompSci 372 – Tutorial

#### Part 6

#### Modelling and Texturing

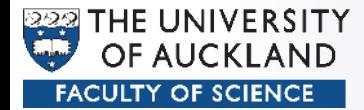

• General pseudo-2D Formula:

$$
f(t) = \begin{pmatrix} x(t) \\ 0 \\ z(t) \end{pmatrix}, t \in [t_{min}...t_{max}]
$$
  
  

$$
M_{Rot}(s)
$$
  
  

$$
f_{Line}(t) = \begin{pmatrix} 4 \\ 0 \\ 8t \end{pmatrix}, t \in [0...1]
$$

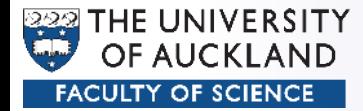

• Straight Line  $\rightarrow$  Cylinder

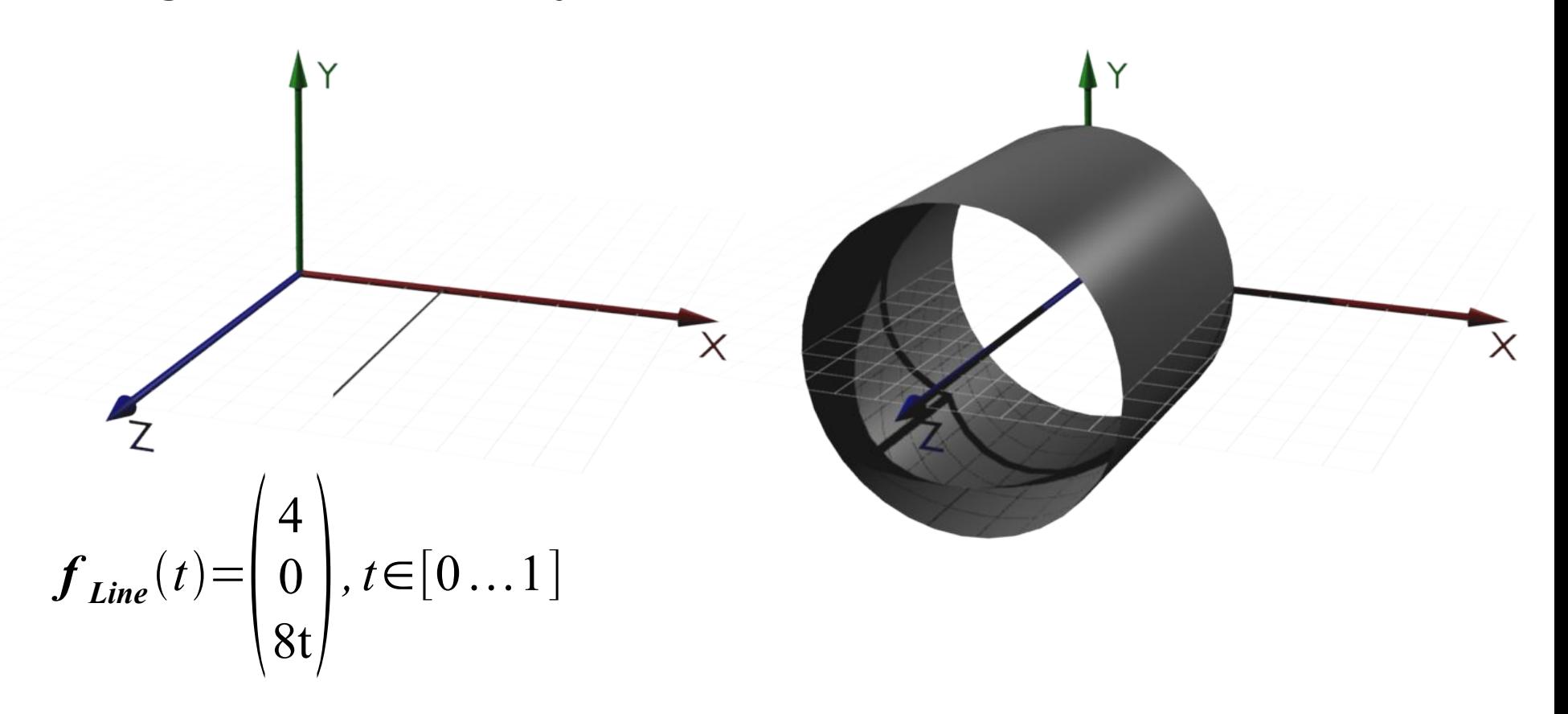

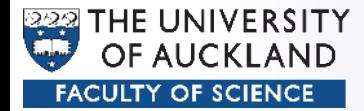

 $\bullet$  Line from Origin  $\rightarrow$  Cone

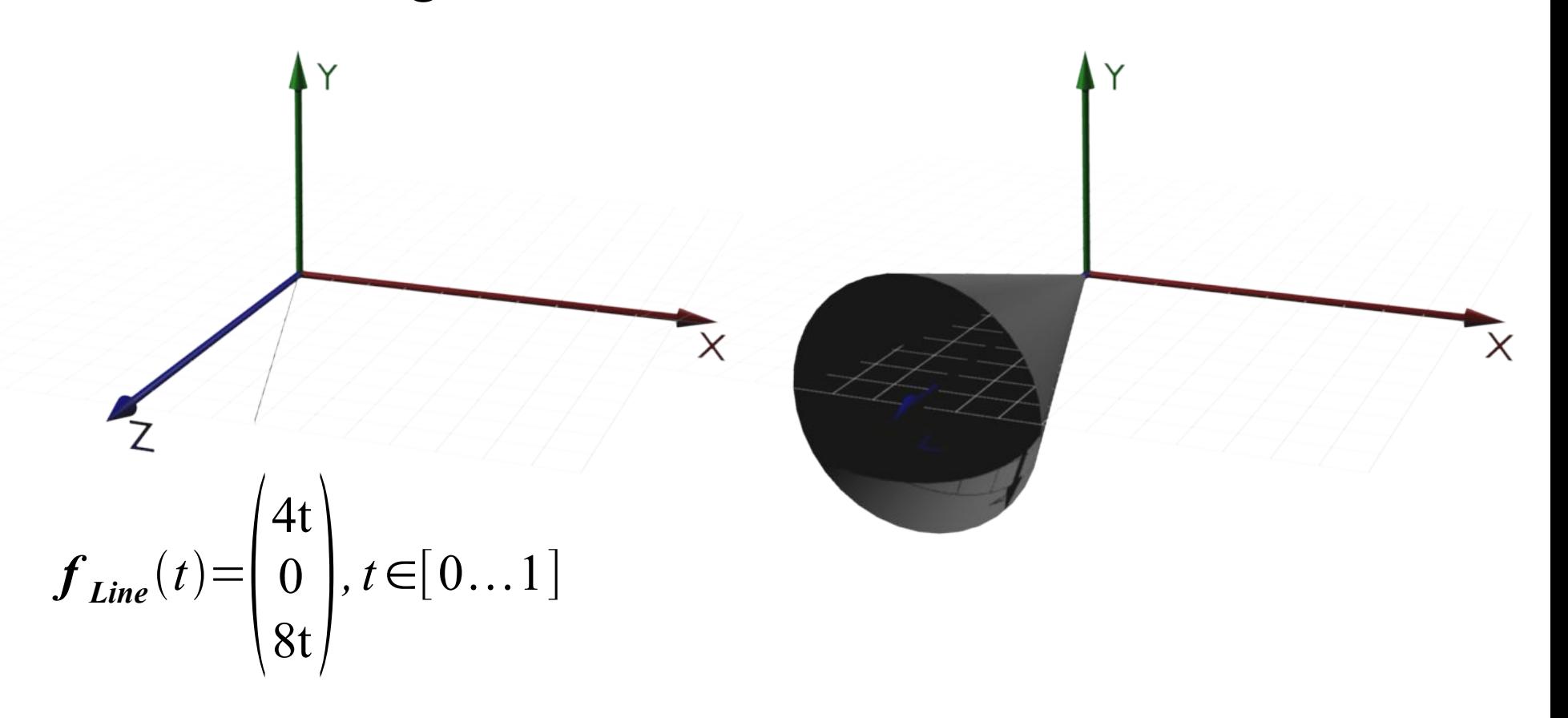

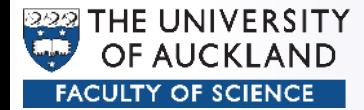

• Half Circle  $\rightarrow$  Sphere

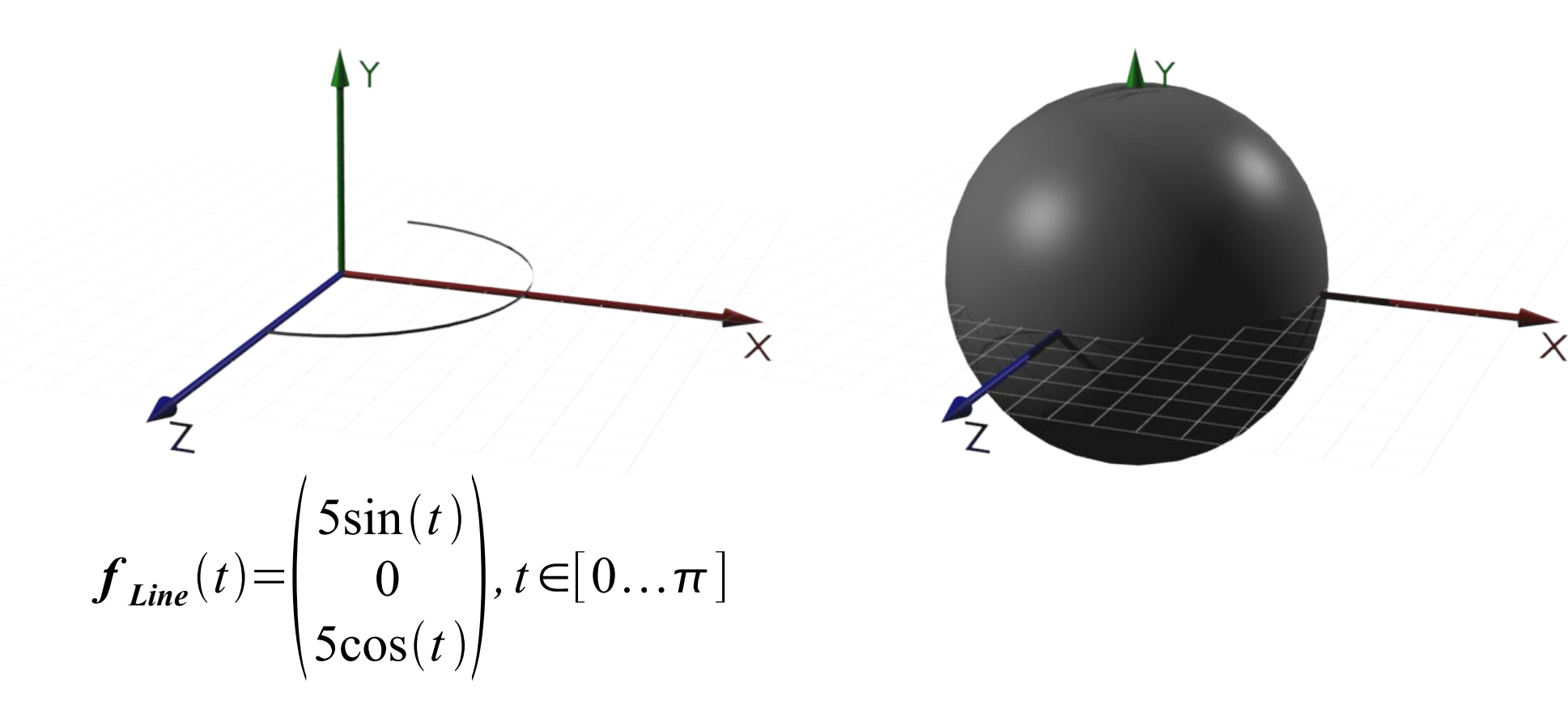

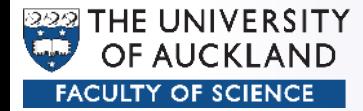

• Quarter Ellipsis  $\rightarrow$  Basket

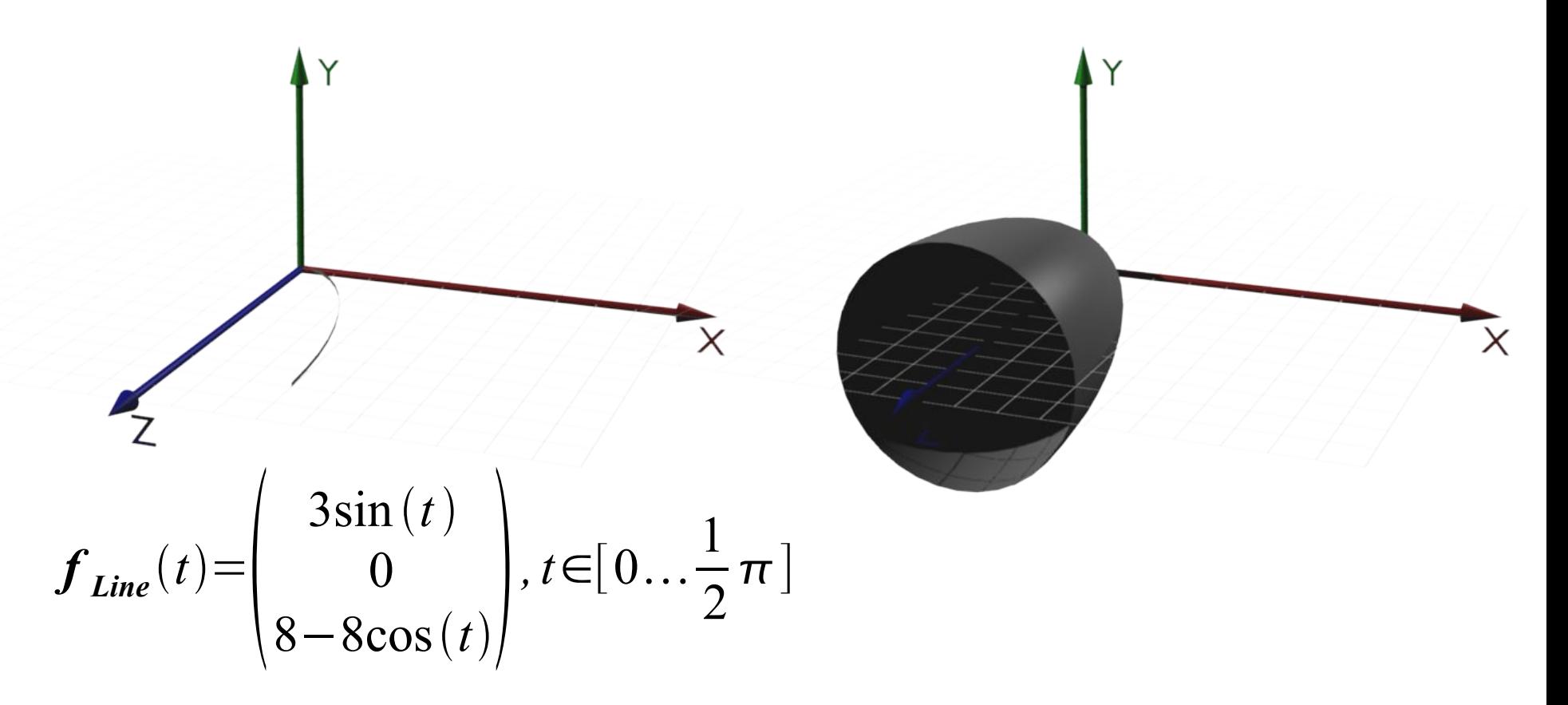

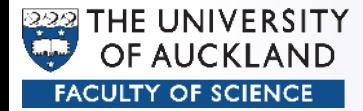

- Rotation Matrix:
	- Rotation around Z-Axis

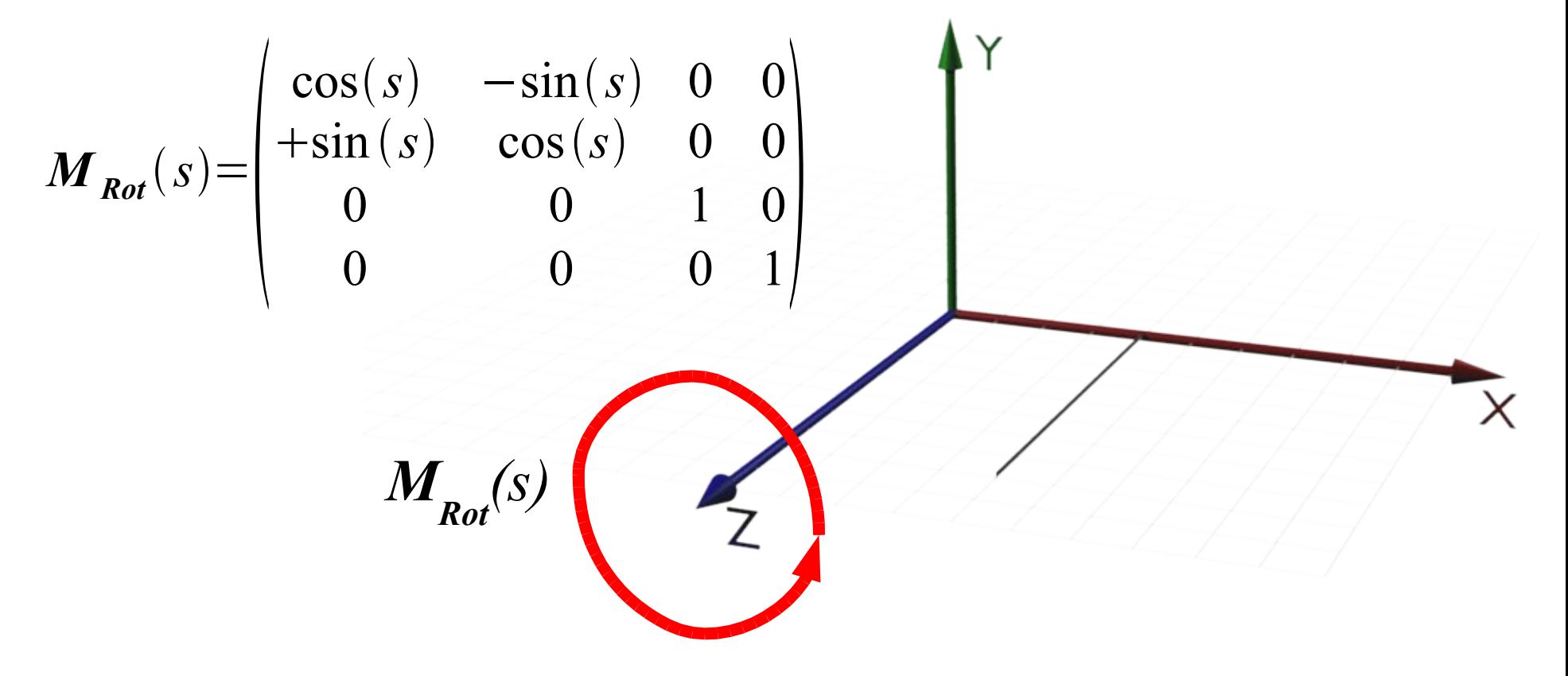

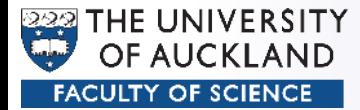

● Result:

$$
\boldsymbol{M}_{Rot}(s) \cdot \boldsymbol{f}(t) = \begin{pmatrix} \cos(s) & -\sin(s) & 0 & 0 \\ +\sin(s) & \cos(s) & 0 & 0 \\ 0 & 0 & 1 & 0 \\ 0 & 0 & 0 & 1 \end{pmatrix} \cdot \begin{pmatrix} x(t) \\ 0 \\ z(t) \\ 1 \end{pmatrix}
$$

$$
SOR(s, t) = \begin{pmatrix} x(t) \cos(s) \\ x(t) \sin(s) \\ z(t) \\ 1 \end{pmatrix}, \quad s \in [0...2\pi], t \in [t_{min}...t_{max}],
$$

Compare to the formula of a parametric surface! *p* 

$$
p(s, t) = \begin{pmatrix} x(s, t) \\ y(s, t) \\ z(s, t) \end{pmatrix}
$$

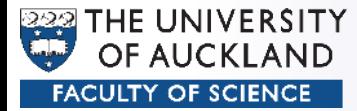

• Continuous Implementation

```
for ( float fT = 0 ... 1 )
{
  floatfX = functionX(fT);
  float fZ = functionZ(fT);
   for ( float fS = 0 ... 1 )
   {
    float fA = 2 * Pi * fS;
     vertices[fT][fS][0] = fX * cos(fA);
     vertices[fT][fS][1] = fX * sin(fA);
     vertices[fT][fS][2] = fZ;
 }
}
```
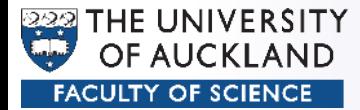

• Discrete Implementation

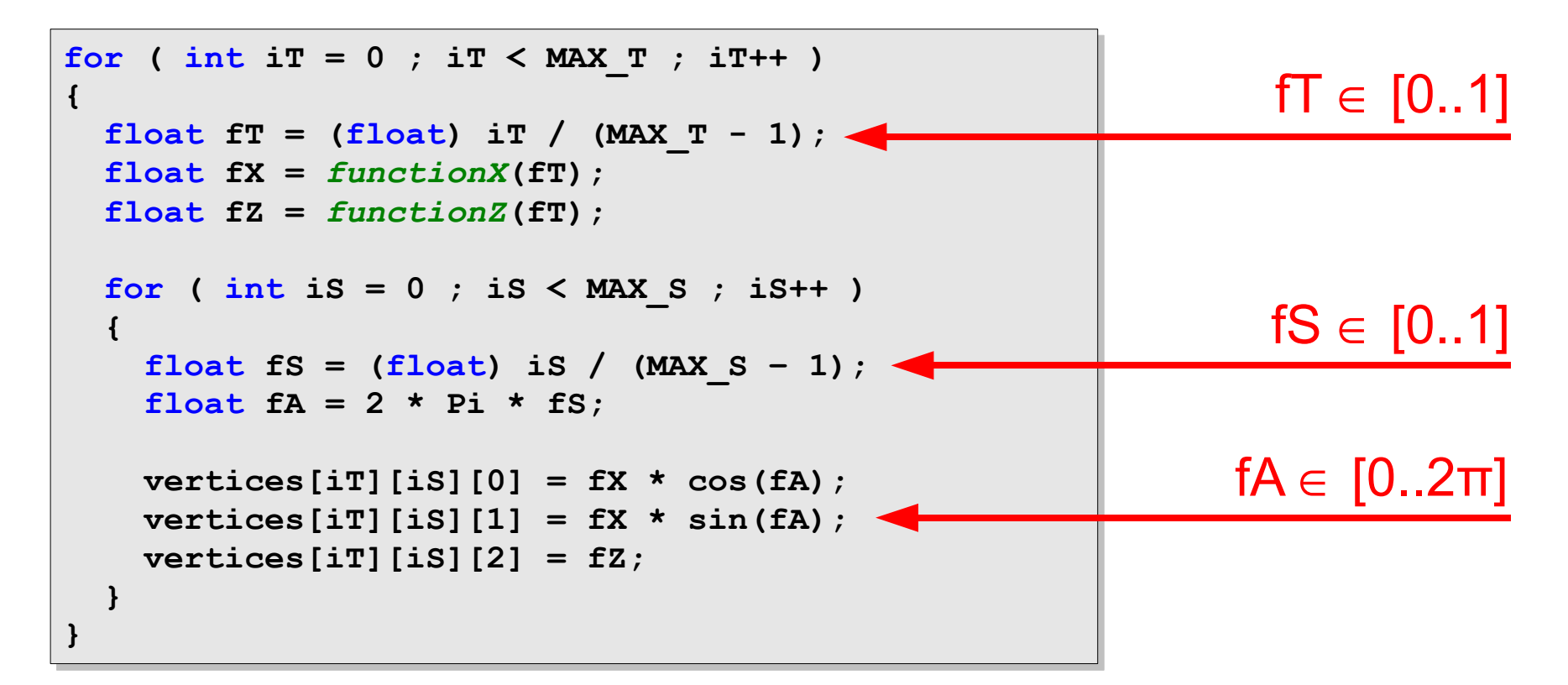

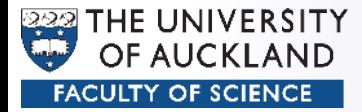

- Robot Arm:
	- Transformations for structure
	- Transformations for drawing
	- Keep these separated!
	- **glPush/PopMatrix** is your friend

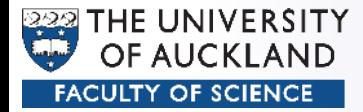

- Robot Arm:
	- Transformations for structure

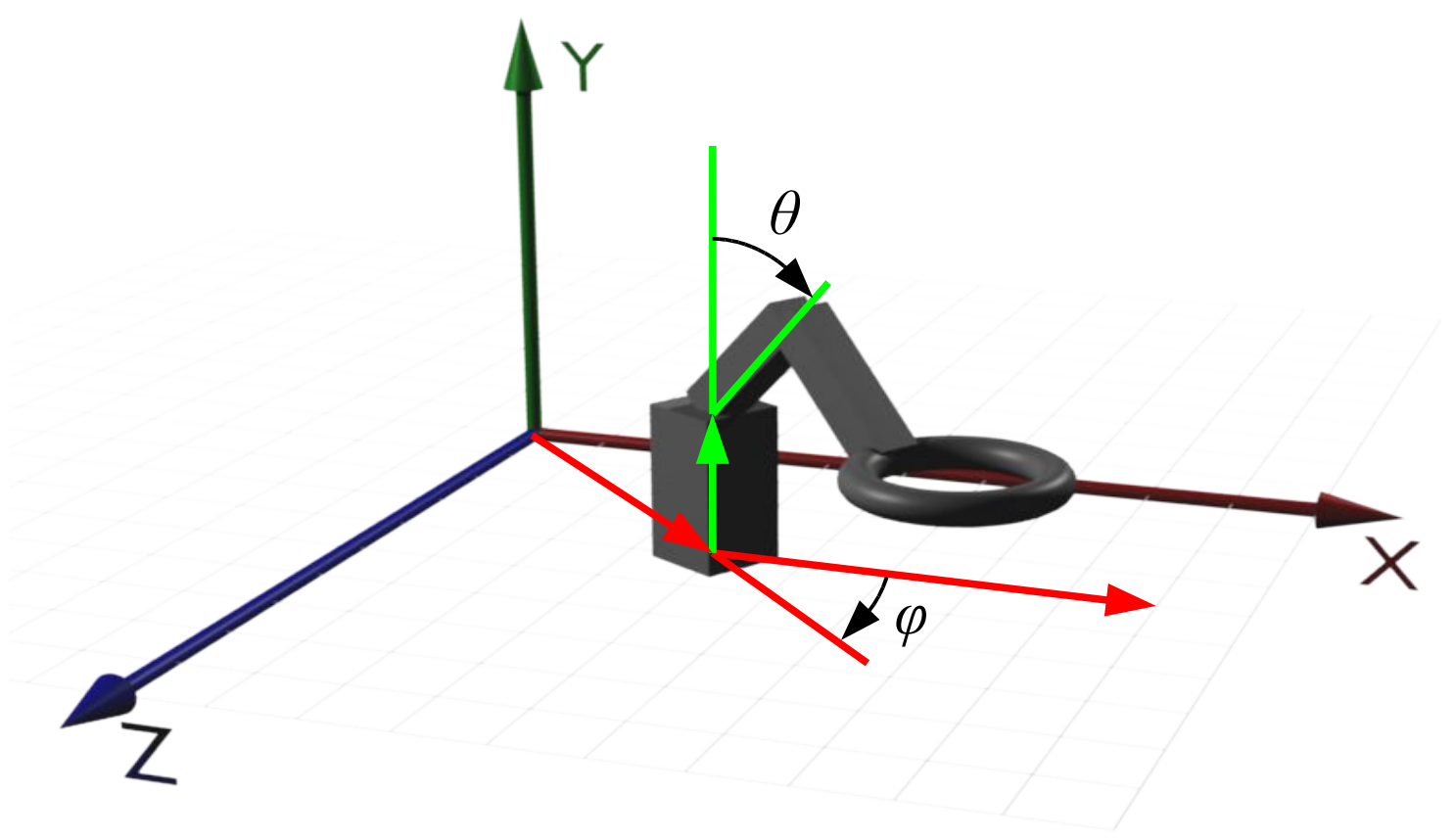

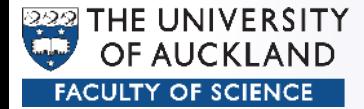

```
// Prepare robot base coordinate system
glTranslated(...); // world position
glRotated(...); // robot rotation
// Draw robot base
// How? Don't know yet!
// Prepare first arm coordinate system
glTranslated(...); // relative position second arm 
glRotated(...); // relative rotation second arm
// Draw first arm
// How? Don't know yet!
...
```
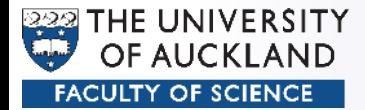

```
// Prepare robot base coordinate system
glTranslated(...); // world position
glRotated(...); // robot rotation
// Draw robot base
glPushMatrix();
  // How? Don't know yet!
glPopMatrix();
// Prepare first arm coordinate system
glTranslated(...); // relative position second arm 
glRotated(...); // relative rotation second arm
// Draw first arm
glPushMatrix();
  // How? Don't know yet!
glPopMatrix();
...
```
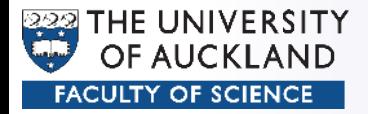

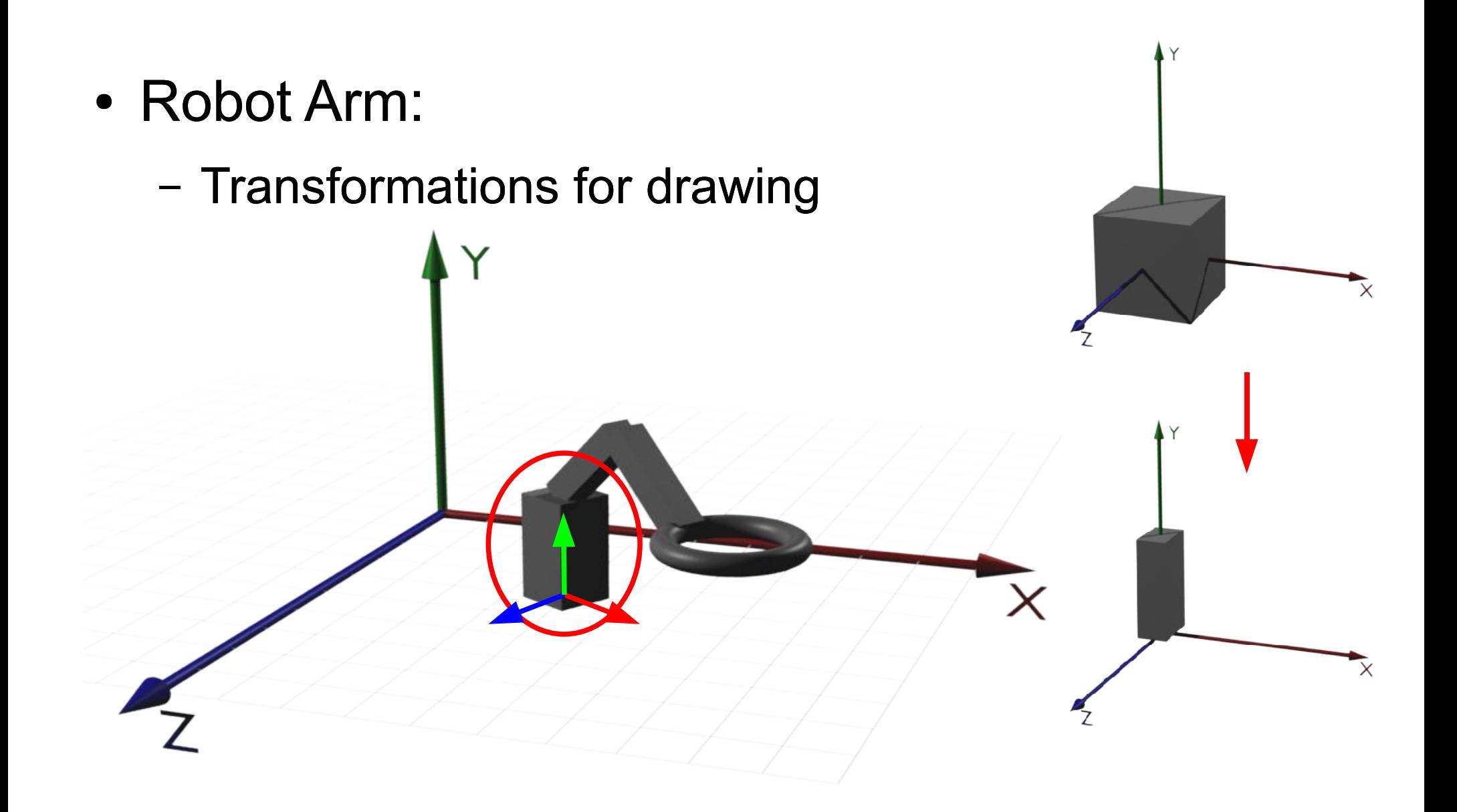

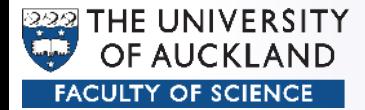

```
// Prepare robot base coordinate system
glTranslated(...); // world position
glRotated(...); // robot rotation
// Draw robot base
glPushMatrix();
  glScaled/Translated/Rotated(...); glutSolidCube(...);
glPopMatrix();
// Prepare first arm coordinate system
glTranslated(...); // relative position second arm 
glRotated(...); // relative rotation second arm
// Draw first arm
glPushMatrix();
   glScaled/Translated/Rotated(...); glutSolidCube(...);
glPopMatrix();
...
```
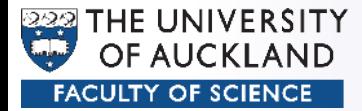

• Principle: Rubber Wallpaper & Pins

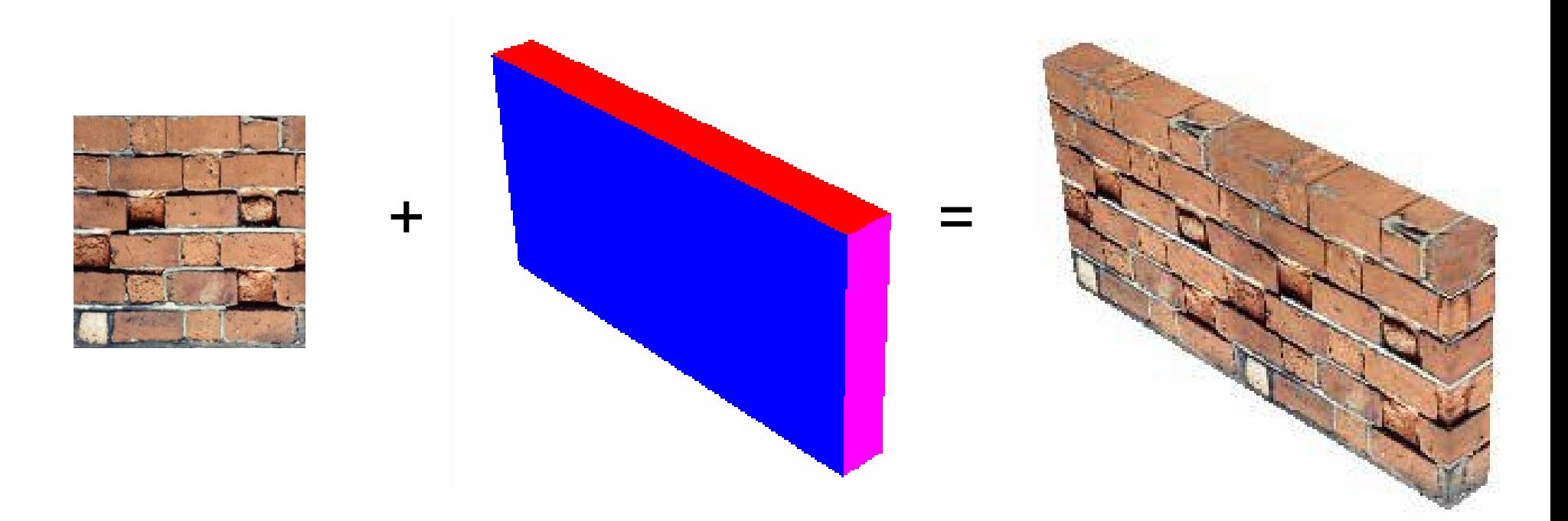

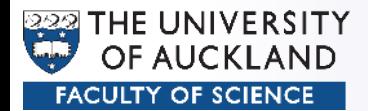

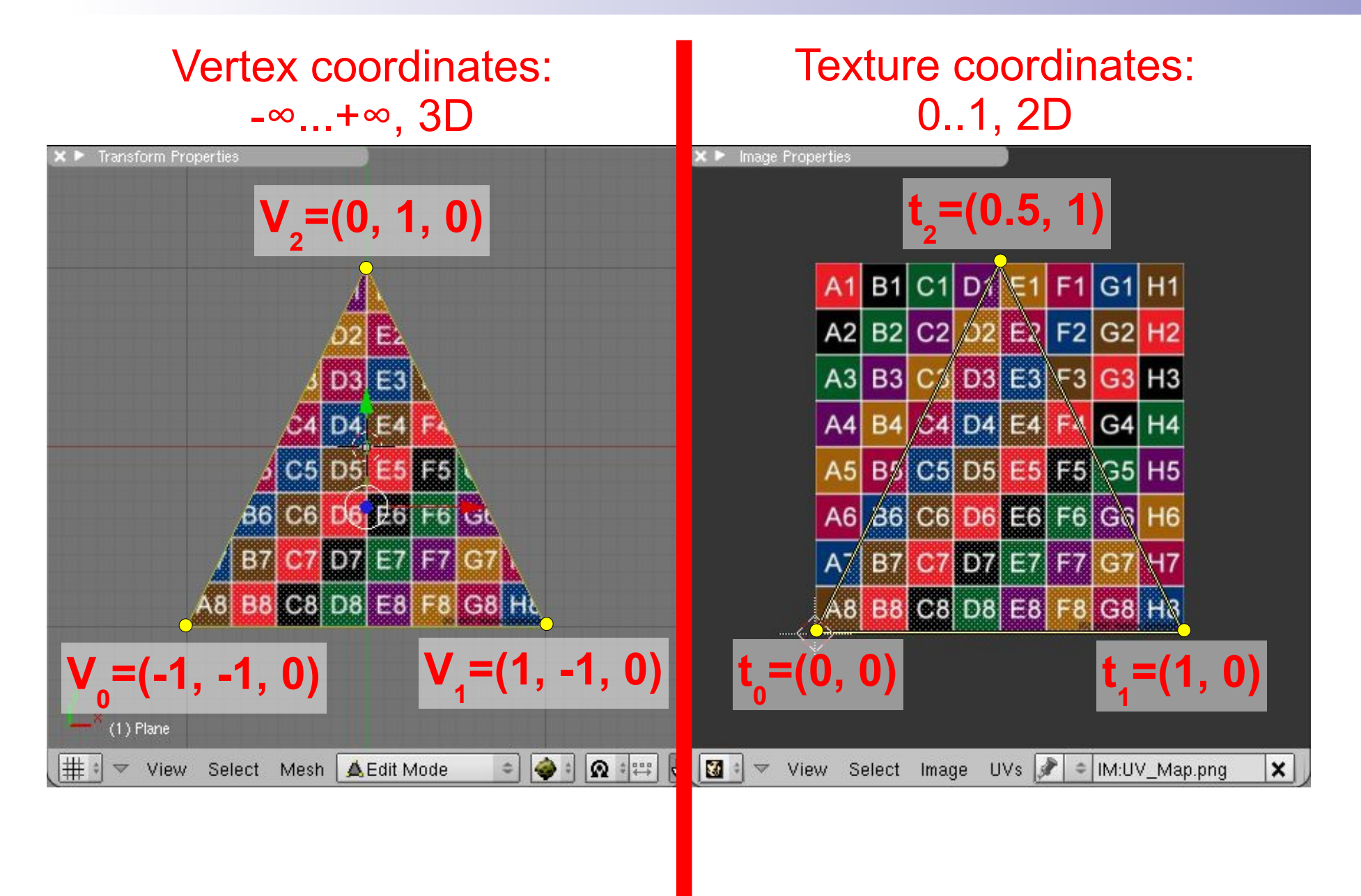

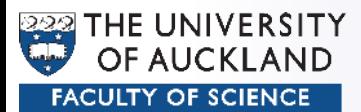

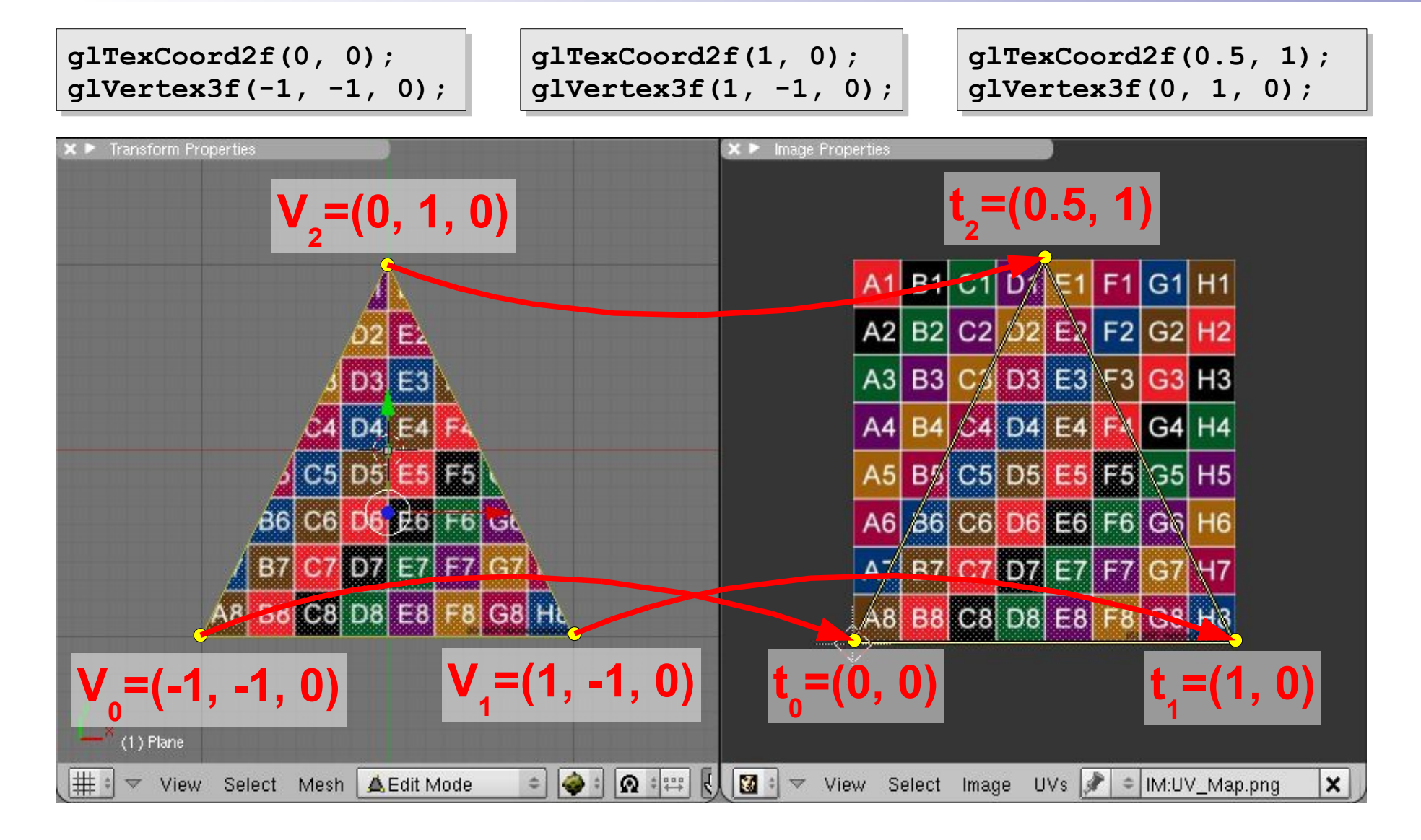

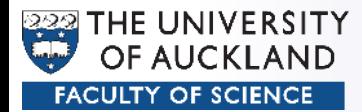

- What is beyond [0...1]?
	- Repeat (Tiling)

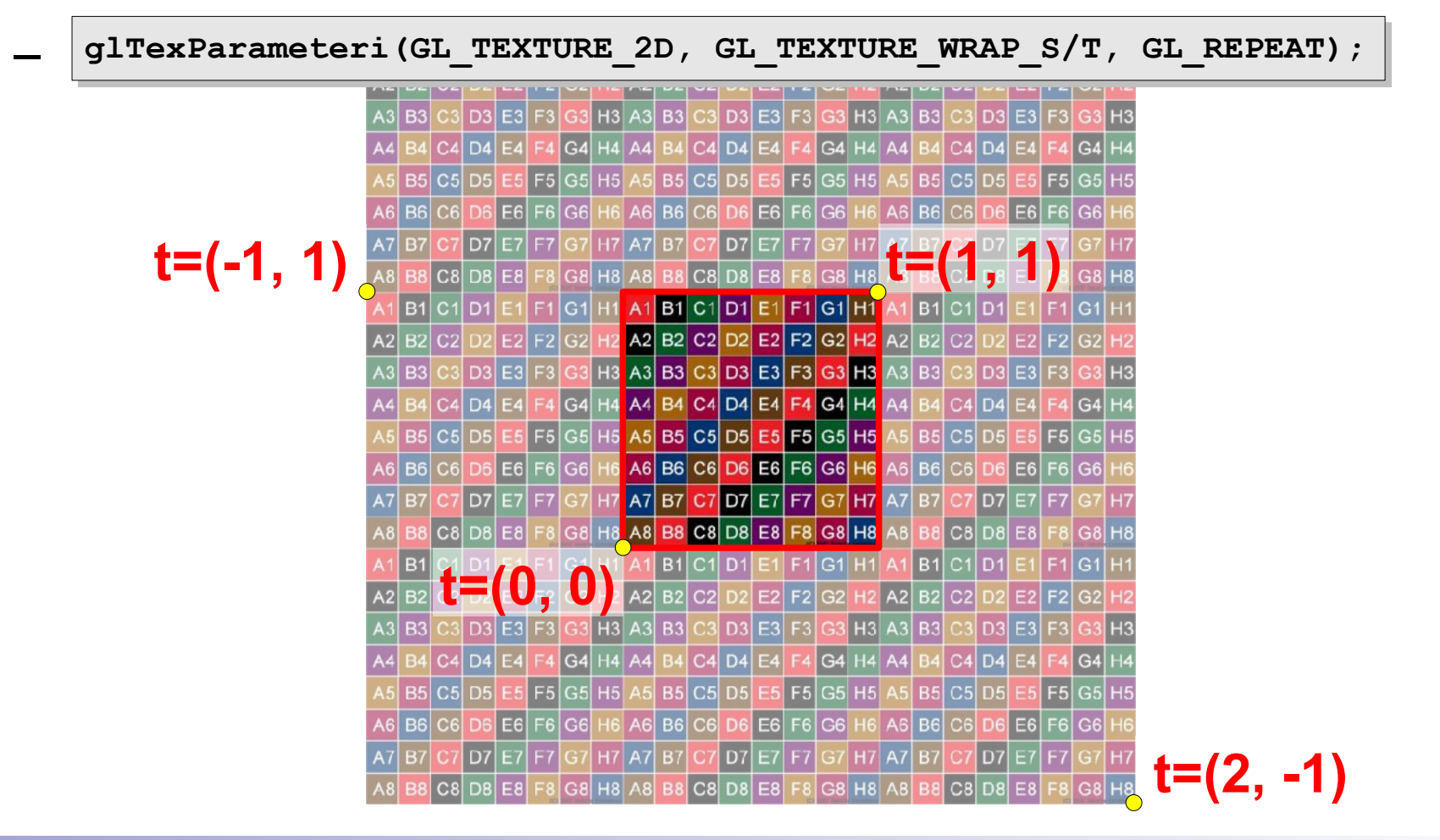

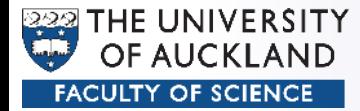

- What is beyond [0...1]?
	- Clamp

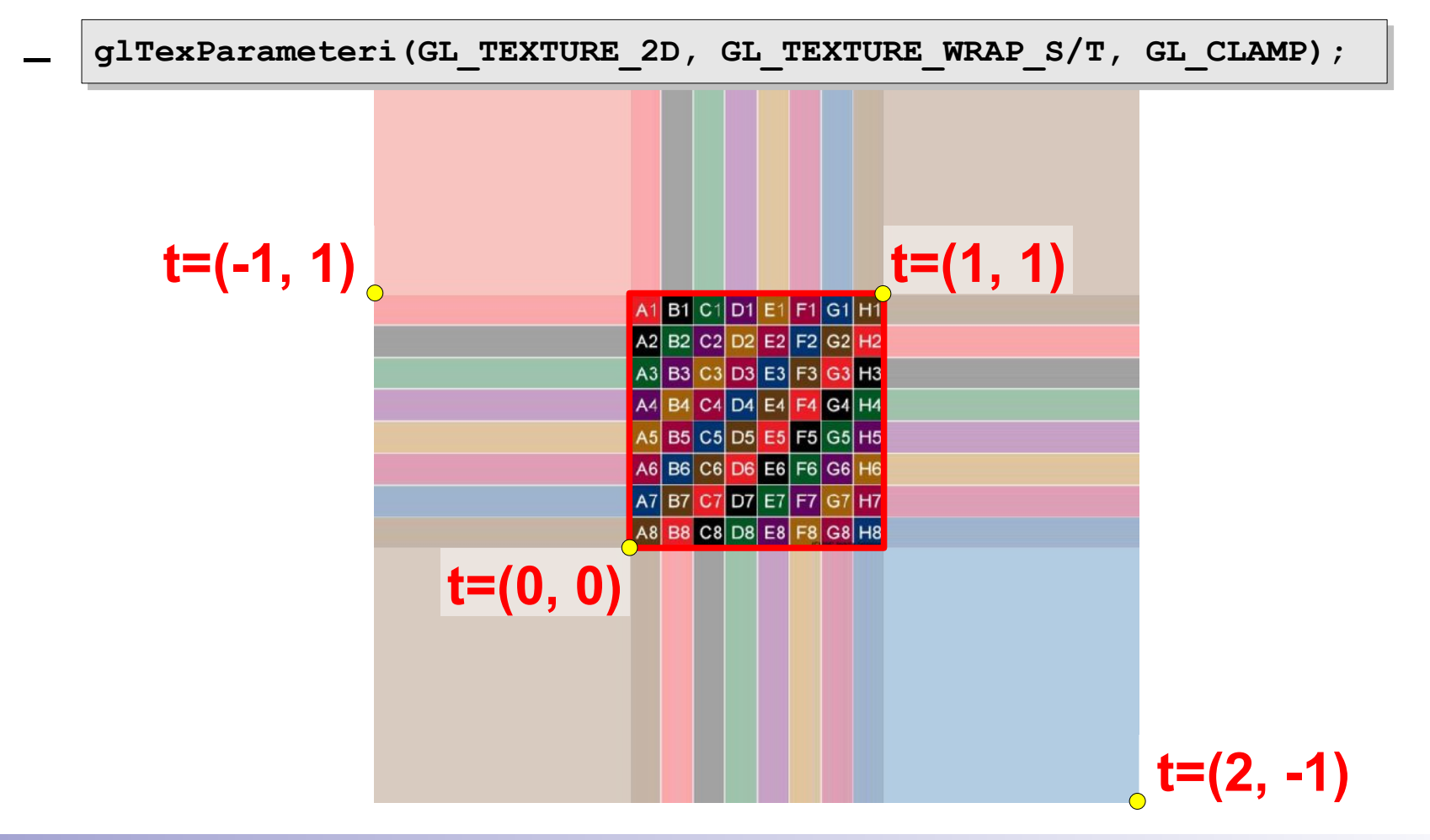

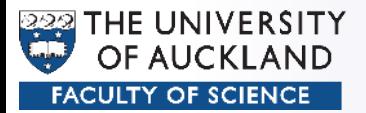

# UV Mapping

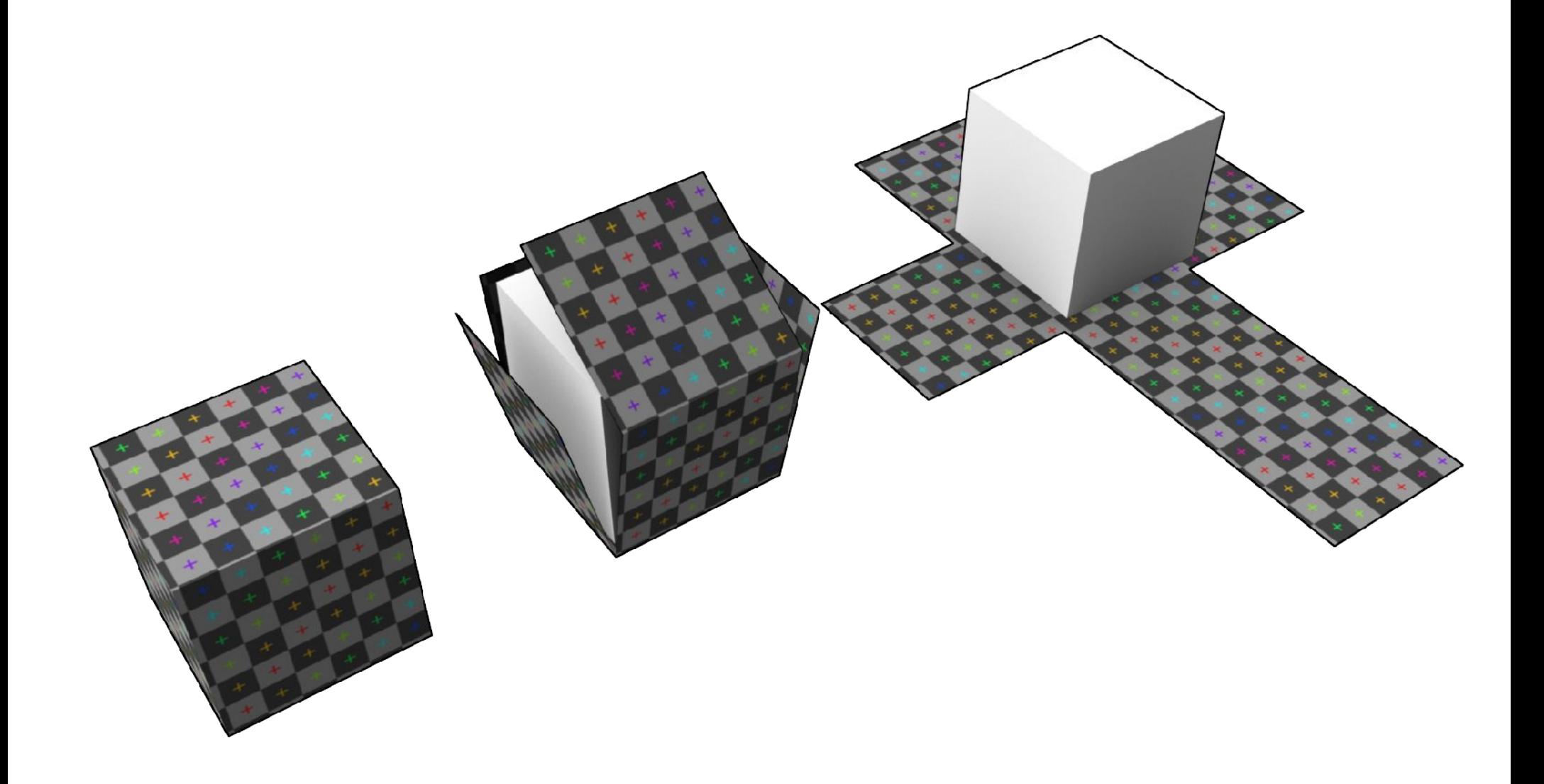

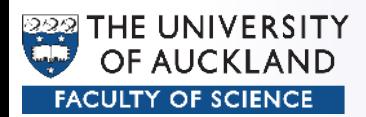

# UV Mapping

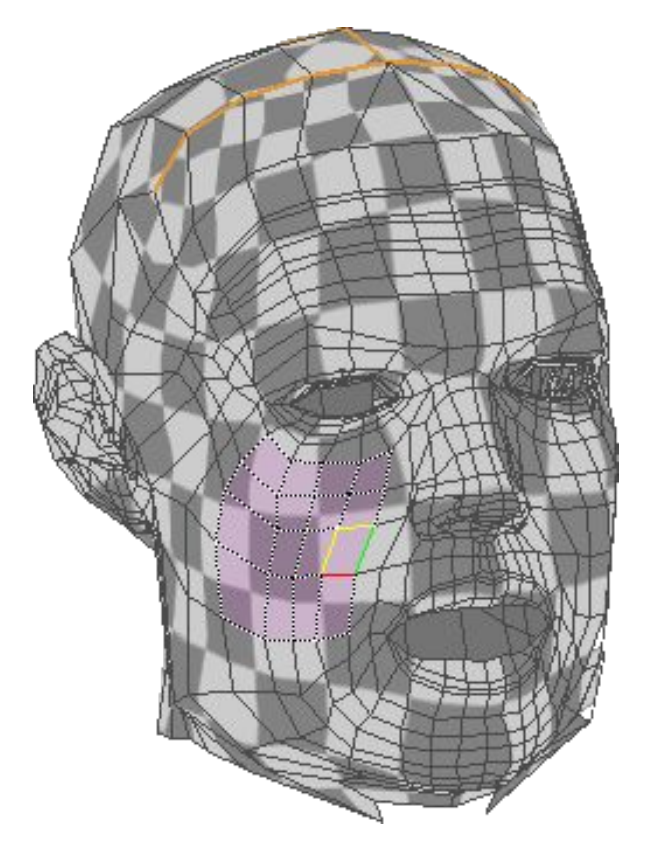

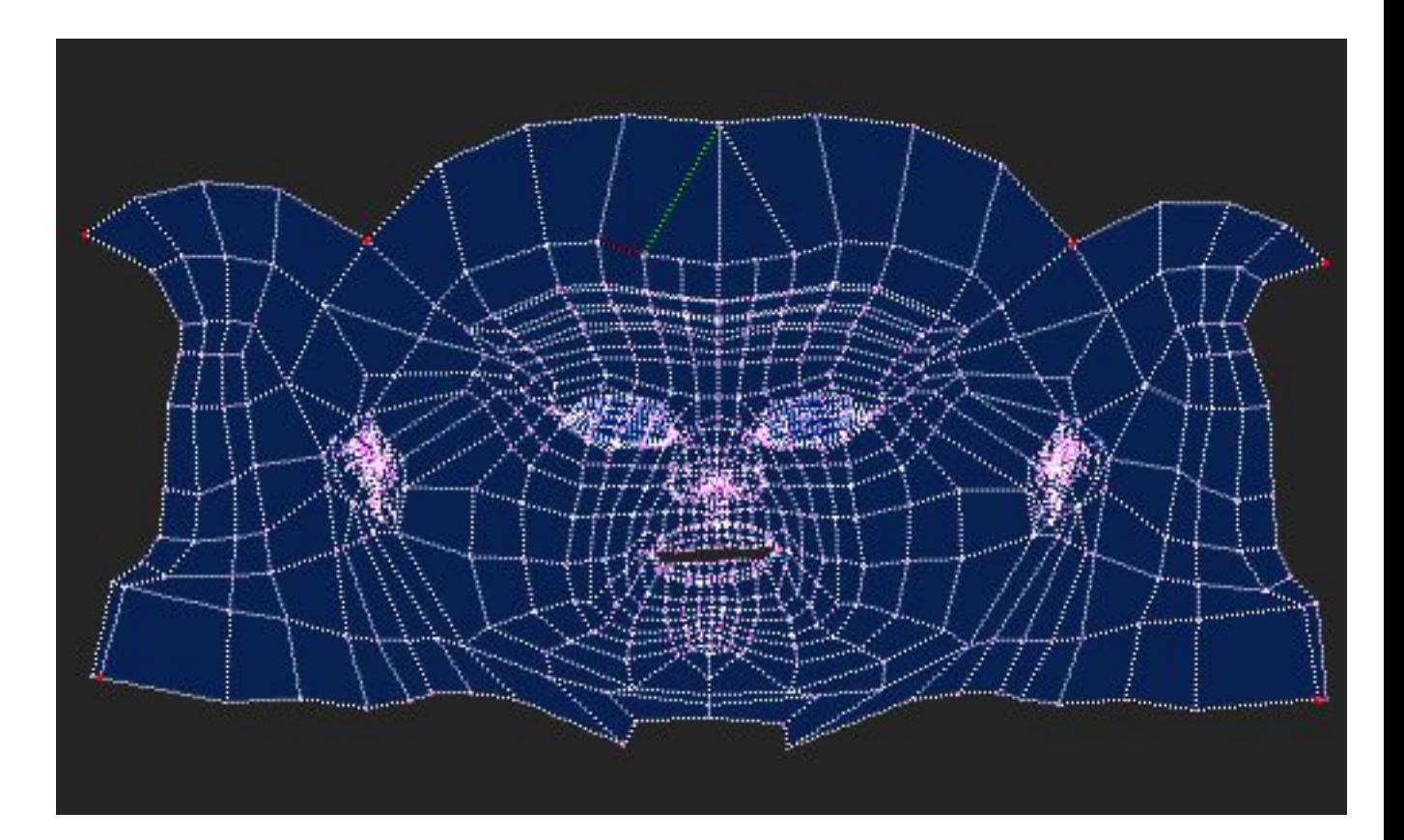